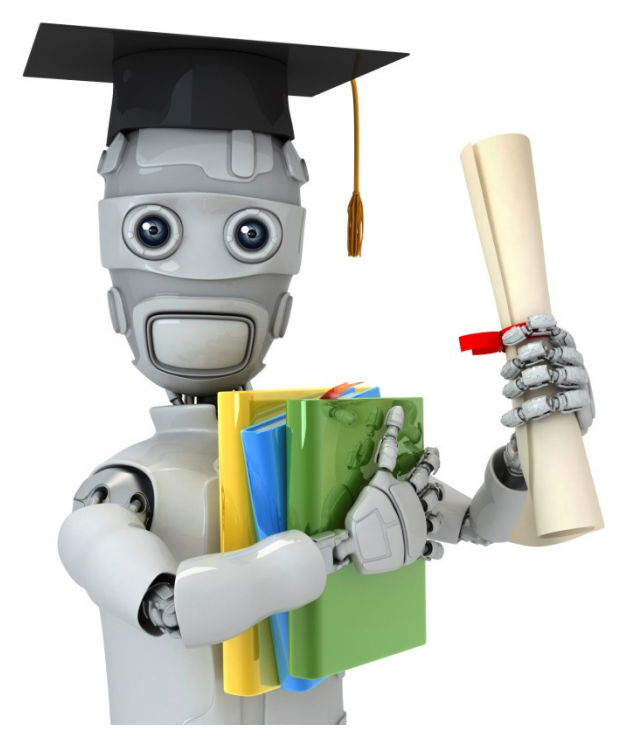

# Basic operations

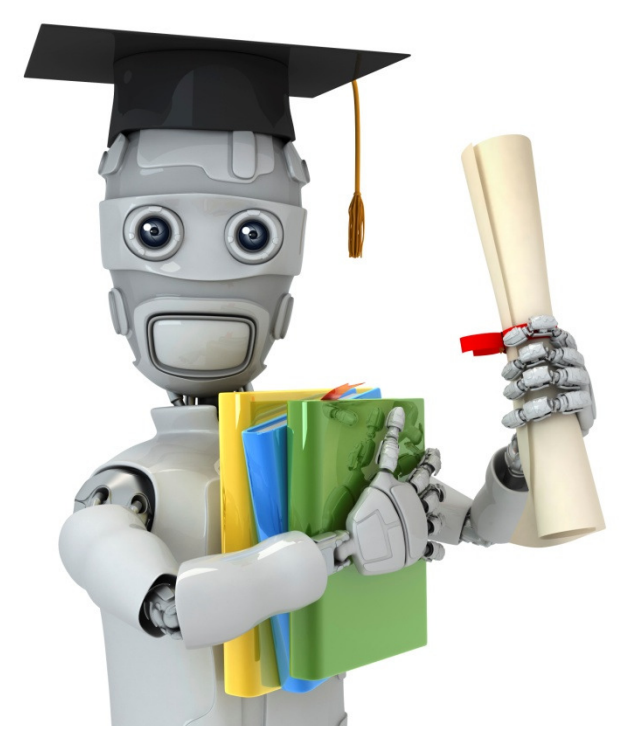

### Moving data around

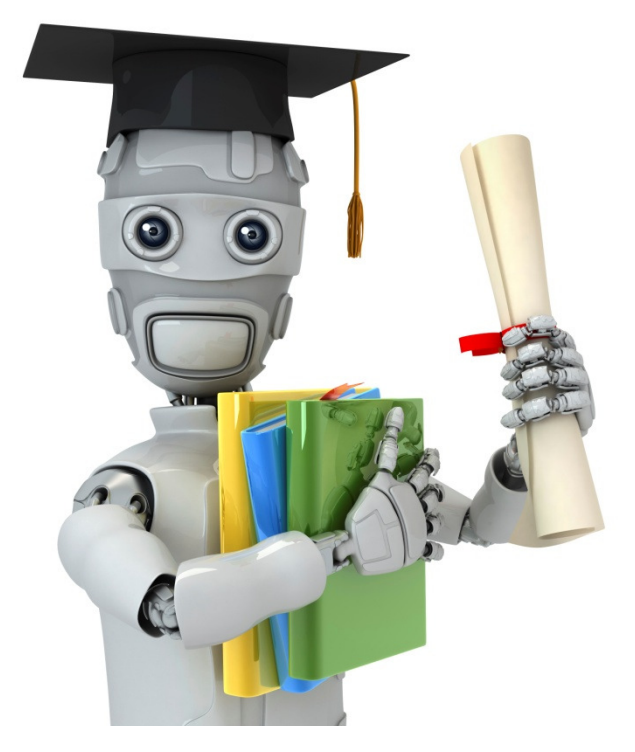

## Computing on data

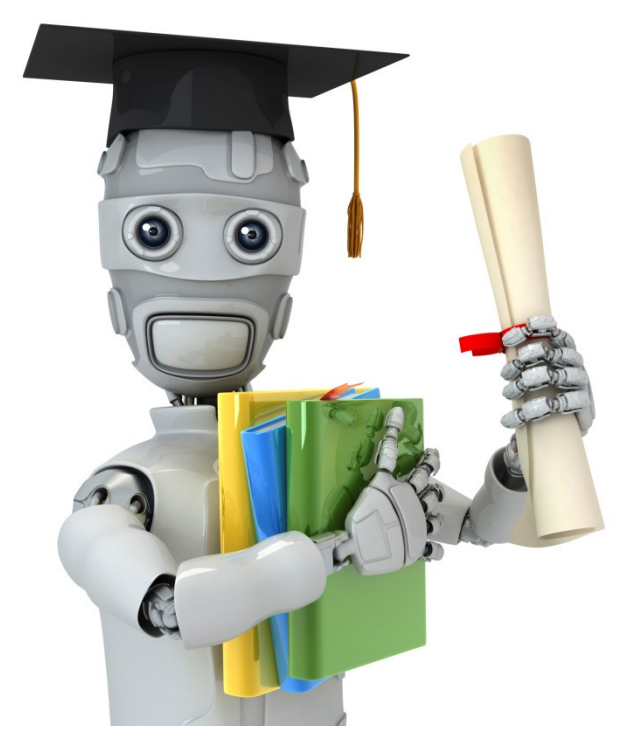

# Plotting data

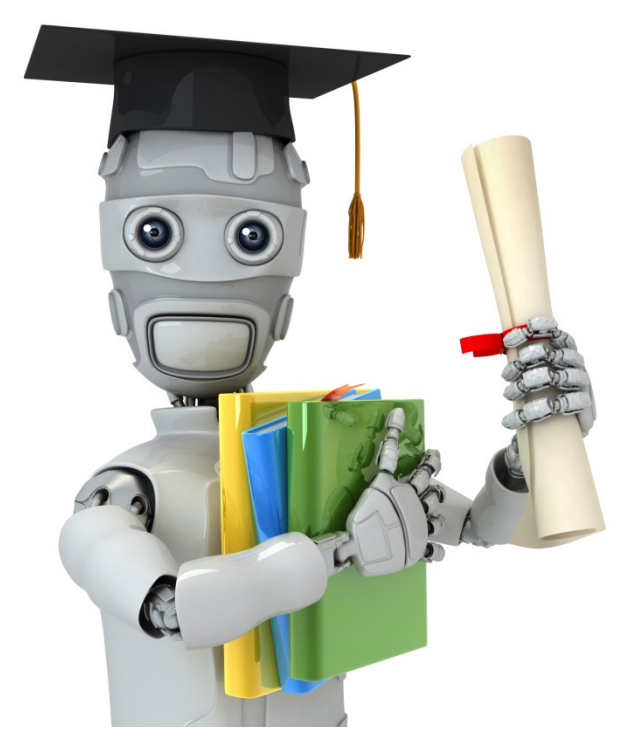

### Control statements: for, while, if statements

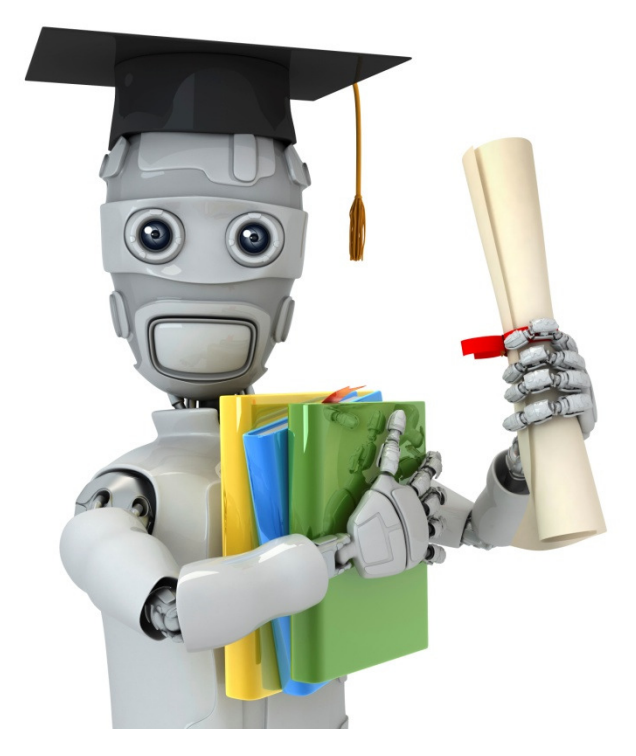

### Vectorial implementation

### Vectorization example.

$$
h_{\theta}(x) = \sum_{j=\theta}^{n} \theta_{j} x_{j}
$$

$$
= \theta^{T} x
$$

### Unvectorized implementation

```
prediction = 0.0;for j = 1:n+1,

prediction = prediction + 
theta(j) * x(y)end;
```
Vectorized implementation

**prediction = theta' \* x;**

#### Vectorization example.

$$
h_{\theta}(x) = \sum_{j=\theta}^{n} \theta_{j} x_{j}
$$

$$
= \theta^{T} x
$$

 $\sim$ 

#### Unvectorized implementation

```
double prediction = 0.0;
for (int j = 0; j < n; j++)
  prediction += theta[j] * x[y];
```
### Vectorized implementation

**double prediction = theta.transpose() \* x;**

### Gradient descent

$$
\theta_j := \theta_j - \alpha \frac{1}{m} \sum_{i=1}^m (h_{\theta}(x^{(i)}) - y^{(i)}) x_j^{(i)}
$$

$$
\hskip 4pt\hskip 4pt\hskip
$$

$$
\theta_0 := \theta_0 - \alpha \frac{1}{m} \sum_{i=1}^m (h_\theta(x^{(i)}) - y^{(i)}) x_0^{(i)}
$$

$$
\theta_1 := \theta_1 - \alpha \frac{1}{m} \sum_{i=1}^m (h_\theta(x^{(i)}) - y^{(i)}) x_1^{(i)}
$$

$$
\theta_2 := \theta_2 - \alpha \frac{1}{m} \sum_{i=1}^m (h_\theta(x^{(i)}) - y^{(i)}) x_2^{(i)}
$$

$$
\theta_0 := \theta_0 - \alpha \frac{1}{m} \sum_{i=1}^m (h_\theta(x^{(i)}) - y^{(i)}) x_0^{(i)}
$$
  

$$
\theta_1 := \theta_1 - \alpha \frac{1}{m} \sum_{i=1}^m (h_\theta(x^{(i)}) - y^{(i)}) x_1^{(i)}
$$
  

$$
\theta_2 := \theta_2 - \alpha \frac{1}{m} \sum_{i=1}^m (h_\theta(x^{(i)}) - y^{(i)}) x_2^{(i)}
$$
  

$$
(n = 2)
$$

$$
u(j) = 2v(j) + 5w(j) \text{ (for all } j)
$$

$$
u = 2v + 5w
$$